## **Ms Office 2013 Tutorial Pdf**>>>CLICK HERE<<<

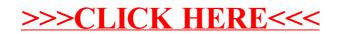